The book was found

## **Beginning SQL Server 2008 Express For Developers: From Novice To Professional (Expert's Voice In SQL Server)**

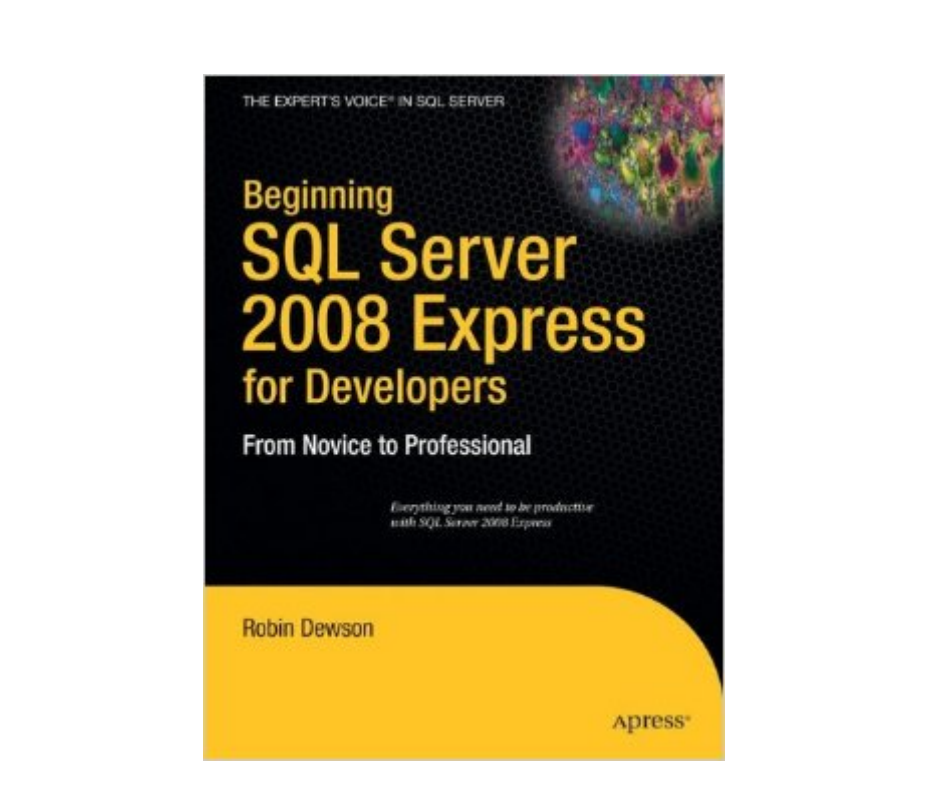

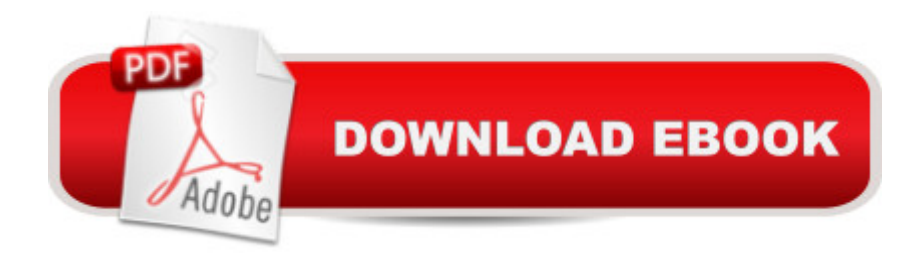

## **Synopsis**

Beginning SQL Server 2008 Express for Developers: From Novice to Professional takes a developer, and even a database administrator, from knowing nothing about SQL Server 2008 Express Edition to being ready to design and build a fully functioning system that is secure, reliable, maintainable, and robust. The Express Edition of SQL Server is a free resource commonly used by students, developers of small systems, and those transferring skills from other databases. This book focuses on the features within the Express Edition and therefore will not confuse readers with coverage of features found only in the Development Edition. By the end of the book, readers will be ready to move on to Accelerated SQL Server 2008 as well as other books within the Apress SQL Server lineup such as Pro SQL Server 2008 Reporting Services. Covers using the free Express Edition of SQL Server Describes creating a database from scratch and builds on this Provides an understanding of SQL Server Express 2008, allowing you to build future solutions for you and your business What you' Il learn Learn what features exist within SQL Server 2008 Express Edition and how to install and upgrade the product and set up security. Design and create a database. Build database objects, such as tables and stored procedures, graphically as well as programmatically. Work with data— inserting, updating, deleting, and retrieving — using simple and complex queries, programs, and data views. Generate reports from data. Implement a solid database maintenance strategy that includes backing up and restoring your data when necessary. Take advantage of advanced Transact–SQL techniques to get the most out of your data. Ensure good performance by building the right indexes, defining the right relationships between tables, and joining tables in the most optimal manner. Who this book is for Anyone interested in working with SQL Server as a database, and particularly those who wish for a no– cost database platform that plays well in the .NET environment. Ideal for those starting out in IT or who have to prior database experience.

## **Book Information**

Series: Expert's Voice in SQL Server Paperback: 536 pages Publisher: Apress; 1st ed. edition (November 13, 2008) Language: English ISBN-10: 1430210907 ISBN-13: 978-1430210900 Product Dimensions: 8 x 1.2 x 10.2 inches

Shipping Weight: 2.9 pounds (View shipping rates and policies)

Average Customer Review: 3.7 out of 5 stars $\hat{A}$   $\hat{A}$  See all reviews $\hat{A}$  (6 customer reviews) Best Sellers Rank: #422,094 in Books (See Top 100 in Books) #40 in Books > Computers & Technology > Hardware & DIY > Microprocessors & System Design > Microprocessor Design #67  $in \hat{A}$  Books > Computers & Technology > Programming > Microsoft Programming > SQL Server #212 in Books > Computers & Technology > Hardware & DIY > Design & Architecture

## **Customer Reviews**

I realize this is a beginners' book and accept that technical depth wouldn't be appropriate; however, many examples of what to execute in the query window lack explanation as to what the lines mean. While at other points in the book, the author takes the time to do so. This doesn't aid in learning anything if you are simply entering what you see.Additionally, there are numerous missed steps in the progression the author is taking you through. It's as if you skipped an entire paragraph because he makes sudden jumps as to where you should be.Now, if this wasn't a beginners' book, it would be proper for an author to assume a certain level of knowledge but a beginners' book should not assume this. At first I accepted a few of these but I am now at the half-way point in the book and find it very irritating that gaps in how he arrived at where he is and the reasons he had me execute a particular SQL script is irritating. I bought the book to learn Why What and Where; not execute this and there you go, good luck.

This book provides a great primer on how to use sql management studio express. Sql management studio is dedicated on how to use roles, schemas, tables, databases,ddl, dml. This book should be mandatory for any programmer or dba.

I am not a developer so the title was misleading. While checking the index I saw the section on security and bought the book. I had a really tough time figuring this out on my own. We are developing a fairly simple asset db for our regional office hardware and software assets. We will be using an Access front end and SQL 2008 Express backend. We have six people accessing seven tables in various ways. Figuring out security for all of this was not easy for me. This book helped me a great deal. It appears that we don't even need to use db schemas as part of our security scenario. It was not clear in the book if schemas were necessary in all situations. I am using SSMS for all the administration. I have not done any of the exercises in the test environment, so I can't speak much on that part of the book.

Beginning SQL Server 2008 Express for Developers: From Novice to Professional (Expert's Voice in [SQL Server\) SQL: Learn SQ](http://ebooksupdate.com/en-us/read-book/L2l8g/beginning-sql-server-2008-express-for-developers-from-novice-to-professional-expert-s-voice-in-sql-server.pdf?r=fRB6c7vzd6s4fDp5dNWKWOLbydjD3uwRVRWOkISSjMw%3D)L In A DAY! - The Ultimate Crash Course to Learning the Basics of SQL In No Time (SQL, SQL Course, SQL Development, SQL Books, SQL for Beginners) Beginning OpenOffice 3: From Novice to Professional (Beginning: From Novice to Professional) Beginning XML with DOM and Ajax: From Novice to Professional (Beginning: From Novice to Professional) Beginning C: From Novice to Professional (Beginning: from Novice to Professional) Pro SQL Server 2008 Failover Clustering (Expert's Voice in SQL Server) Deeper Voice: Get a Deeper voice Quickly, Become a Leader: Proven way to deepen your voice:(Low pitched voice, Attractive Voice, Voice Singers, Manly Voice, Charisma, Power) Pro SQL Server 2012 BI Solutions (Expert's Voice in SQL Server) SQL Server 2012 Integration Services Design Patterns (Expert's Voice in SQL Server) Beginning Oracle Database 11g Administration: From Novice to Professional (Expert's Voice in Oracle) Beginning Web Development, Silverlight, and ASP.NET AJAX: From Novice to Professional (Expert's Voice in .NET) SQL: QuickStart Guide - The Simplified Beginner's Guide To SQL (SQL, SQL Server, Structured Query Language) Professional SQL Server 2008 Internals and Troubleshooting Expert T-SQL Window Functions in SQL Server The Semantic Web - ISWC 2008: 7th International Semantic Web Conference, ISWC 2008, Karlsruhe, Germany, October 26-30, 2008, Proceedings (Lecture Notes in Computer Science) Red Hat Enterprise Linux (RHEL) 7 Server Installation and Administration: Training Manual: Covering CentOS-7 Server, Cloud computing, Bind9 DNS Server and Fedora 23 Server Red Hat Enterprise Linux (RHEL) 6 Server Installation & Administration: Training Manual: Covering CentOS-6, OpenSUSE 11.3 Server, Mandriva Enterprise Server, and Fedora 14 Server jQuery: Novice to Ninja: Novice to Ninja Beginning PHP and MySQL E-Commerce: From Novice to Professional, Second Edition Beginning Google Maps Applications with PHP and Ajax: From Novice to Professional

<u>Dmca</u>